## Velocity Word Problems Monday Feb 13, 2012

## Warm-Up

Which type of speed (constant, average, instantaneous) is associated with each situation?

- 1. The speed of a car stopped at a stop sign.
- 2. The speed you are going when you put cruise control on in your car.
- 3. The total distance covered over the total time travelled.

Example 1: Jenny skates to school a distance of 4.5km. Her journey takes 0.62 h. What is her average speed during the trip?

**Step 1 : Write down what you know on the left side of your page with symbols and values. As well write what you want to find.**

 $d = 4.5$  km  $t = 0.62 h$  $v = 2$ 

**Step 2 :Determine if you need to convert units. If so convert into matching units**

**do not need to convert in this question**

**Step 3: Use the formula to solve (Rearrange if necessary)**   $v = d = 4.5km = 7.26 km/h$  $t = 0.62h$ 

**Step 4: Write a Sentence Jenny skates an average speed of 7.26 km/h** **Example 2:** 

 **Josh is trying to find his average speed when riding his bike. He travels a distance of 45 km and it takes his 2.3h, including slowing down for climbing hills. What is his average speed?**

**Step 1 : Write down what you know on the left side of your page with symbols and values. As well write what you want to find.**

 $d = 45$  km  $t = 2.3 h$  $v = 2$ 

**Step 2 :Determine if you need to convert units. If so convert into matching units**

do not need to convert

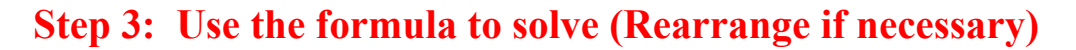

 $v = d$  = 45km = 19.6 km/h  $t = 2.3 h$ 

Josh's average speed on his bike is 19.6km.h

**Step 4: Write a Sentence**

Example 3:

While on a train trip you see a sign that reads 120km. You decide after seeing several such signs that you are going to measure the time between the next two signs, which are 10km apart. You read the elapsed time as 390.6 s. Determine the speed of the train in kilometers per hour during this time.

**Step 1 : Write down what you know on the left side of your page with symbols and values. As well write what you want to find.**

**Step 2 :Determine if you need to convert units. If so convert into matching units Step 3: Use the formula to solve (Rearrange if necessary)**   $d = 10km$  $t = 390.6$  s  $v = ?$  km/h must convert s to hours  $390.6$  s x  $1$  min x  $1 h$  = 0.11h 60 s 60 min  $v = d = 10km = 90.91 km/h$  $t \qquad 0.11h$ 

**Step 4: Write a Sentence** The train was moving 90.91 km per hour.

## pg 358 #1,3a,b,6,7a

S10 sig figs answers.notebook

answers extra pratice ws significant digits, scientific notation,rearranging and converting.notebook

answers pg 358 #1,3a,b,6,7a.notebook